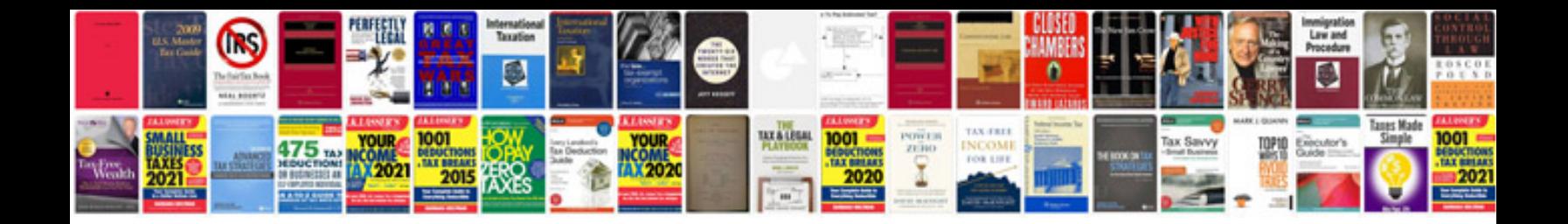

**Algorithm design kleinberg solution manual**

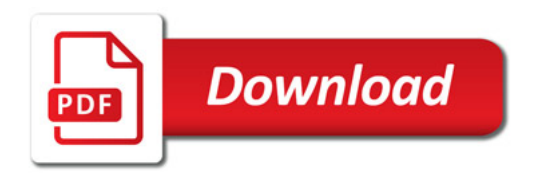

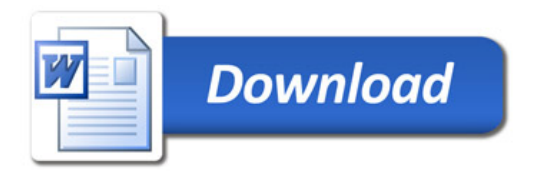